## Fichier:Diviser son cran en deux - ordinateur schema yer 1 .png

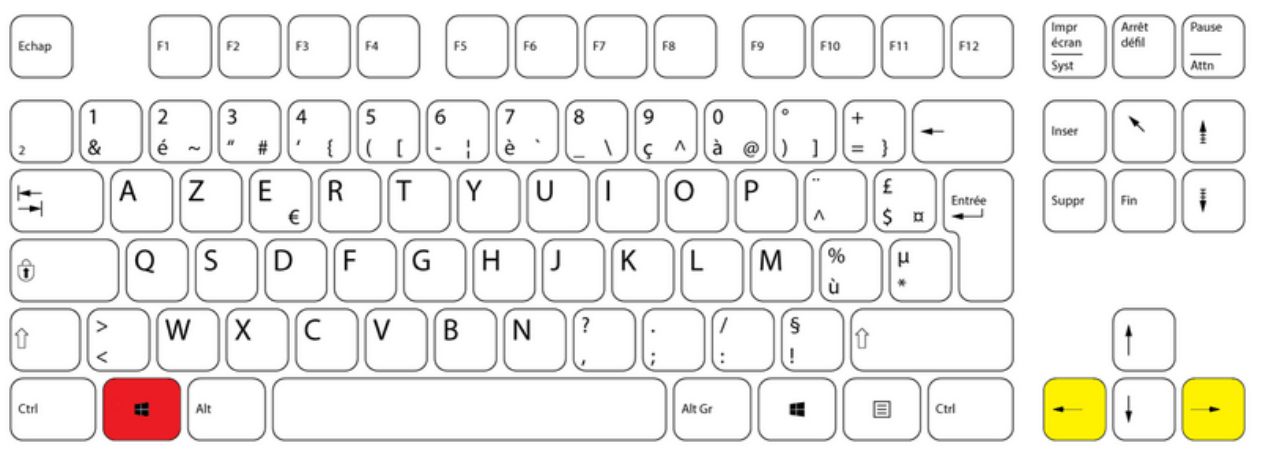

Taille de cet aperçu :800 × 279 [pixels](https://rennesmetropole.dokit.app/images/thumb/3/32/Diviser_son_cran_en_deux_-_ordinateur_schema_yer_1_.png/800px-Diviser_son_cran_en_deux_-_ordinateur_schema_yer_1_.png).

Fichier [d'origine](https://rennesmetropole.dokit.app/images/3/32/Diviser_son_cran_en_deux_-_ordinateur_schema_yer_1_.png) (1 464 × 511 pixels, taille du fichier : 119 Kio, type MIME : image/png) Diviser\_son\_\_cran\_en\_deux\_-\_ordinateur\_schema\_yer\_1\_

## Historique du fichier

Cliquer sur une date et heure pour voir le fichier tel qu'il était à ce moment-là.

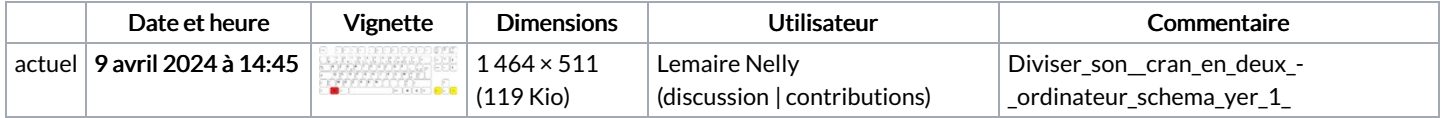

Vous ne pouvez pas remplacer ce fichier.

## Utilisation du fichier

La page suivante utilise ce fichier :

Diviser son écran en deux - [ordinateur](https://rennesmetropole.dokit.app/wiki/Diviser_son_%25C3%25A9cran_en_deux_-_ordinateur)

## Métadonnées

Ce fichier contient des informations supplémentaires, probablement ajoutées par l'appareil photo numérique ou le numériseur utilisé pour le créer. Si le fichier a été modifié depuis son état original, certains détails peuvent ne pas refléter entièrement l'image modifiée.

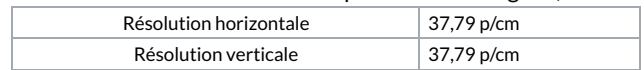